# **Ulgi dla przedsiębiorców**

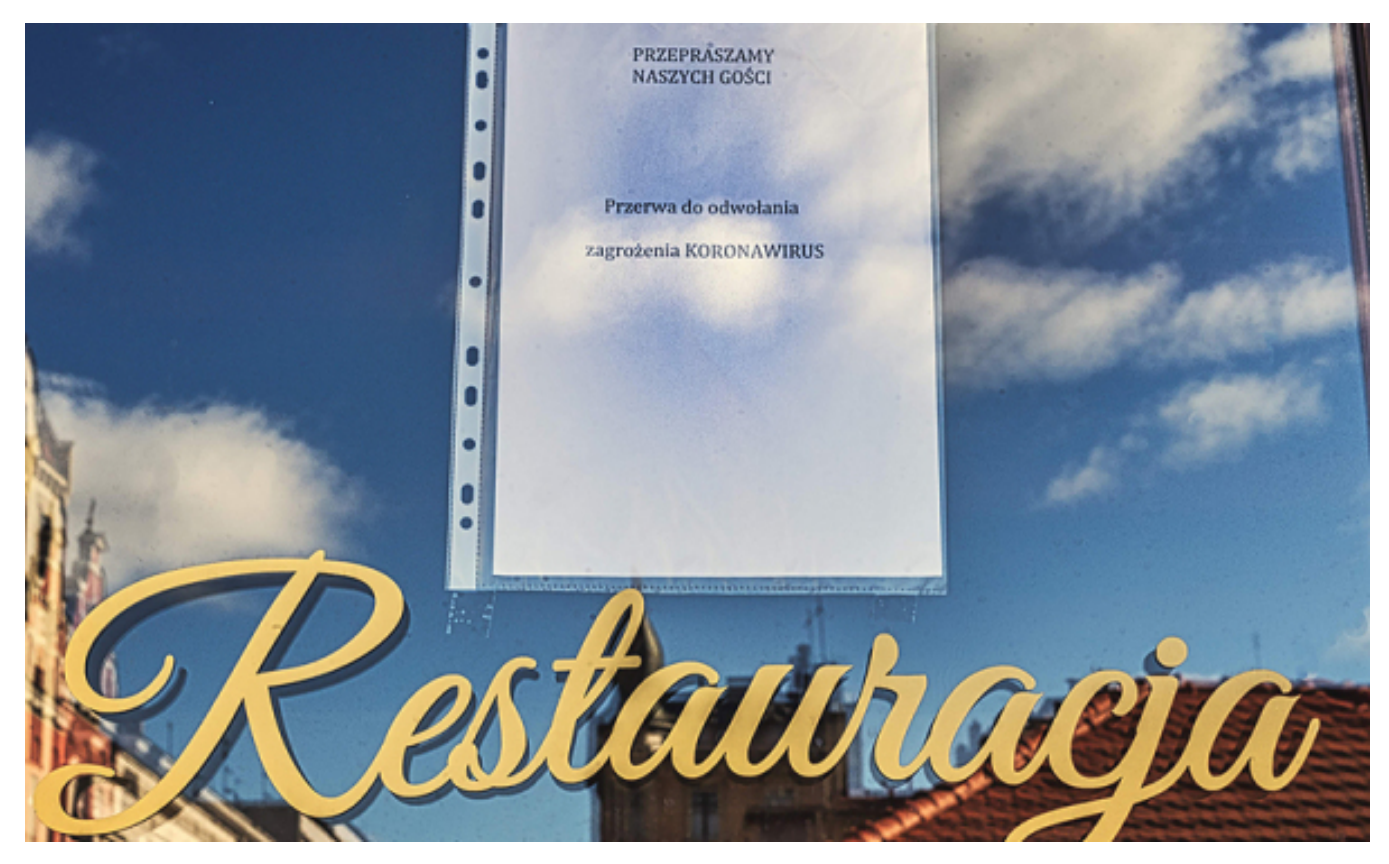

 $[1]$ 

 **bieżące składki lub należności, które wynikają z zawartej już z ZUS umowy o rozłożenie Przedsiębiorco, jeżeli z powodu epidemii koronawirusa masz problemy, by zapłacić zadłużenia na raty bądź odroczenie terminu płatności, możesz skorzystać z uproszczonych form pomocy – informuje Zakład Ubezpieczeń Społecznych.**

## **Formy pomocy:**

• odroczenia o 3 miesiące terminu płatności składek za okres od lutego do kwietnia 2020 r.,

 • zawieszenia na 3 miesiące realizacji umowy zawartej z ZUS, w której termin płatności rat bądź składek wyznaczono w okresie od marca do maja 2020 r., i tym samym wydłużenia o 3 miesiące terminu realizacji zawartej umowy.

Jeśli chcesz skorzystać z ulg, złóż odpowiedni wniosek w tej sprawie.

- • [Wniosek dla osób nieprowadzących pełnej księgowości](https://torun.pl/sites/default/files/pliki/wniosek_dla_osob_nieprowadzacych_pelnej_ksiegowosci_1.docx) [2] (plik docx 223kb)
- • [Wniosek dla osób prowadzących pełną księgowość](https://torun.pl/sites/default/files/pliki/wniosek_dla_osob_prowadzacych_pelna_ksiegowosc_2.docx) [3] (plik docx 195kb)

Wniosek możesz przesłać elektronicznie za pośrednictwem portalu Platformy Usług Elektronicznych (PUE) ZUS ([skorzystaj z instrukcji](https://www.zus.pl/baza-wiedzy/biezace-wyjasnienia-komorek-merytorycznych/firmy/-/publisher/details/1/jak-elektronicznie-wyslac-wniosek-o-odroczenie-terminu-platnosci-skladek-wniosek-zus-eop-/2545804) [4]), złożyć w skrzynce dostępnej w placówce ZUS lub wysłać pocztą.

Jeżeli prowadzisz pełną księgowość, do wniosku musisz dołączyć sprawozdanie finansowe (bilans, rachunek zysków i strat, sprawozdanie o przepływach pieniężnych) za 2018 lub 2019 r. Skany dokumentów możesz dołączyć do wniosku w portalu PUE ZUS, jeśli zapiszesz je wcześniej na dysku komputera.

We wniosku musisz wskazać, w jaki sposób epidemia koronawirusa wpłynęła na sytuację finansową Twojej firmy i brak możliwości opłacenia w terminie należności.

Ulgi będą udzielane w ramach pomocy de minimis. Będziesz musiał więc złożyć dodatkowe

dokumenty dotyczące pomocy publicznej.

Jeżeli ZUS pozytywnie rozpatrzy Twój wniosek, wyśle Ci umowę wraz z dokumentami dotyczącymi pomocy publicznej na wskazany przez Ciebie adres e-mail lub pocztą (jeżeli nie wskażesz adresu mailowego). Po otrzymaniu dokumentów przejrzyj je i podpisz w odpowiednich miejscach. Podpisane dokumenty musisz przekazać z powrotem do ZUS. Złóż je w skrzynce dostępnej w placówce lub prześlij pocztą.

## **Ważne!**

Z uwagi na zagrożenie epidemiczne podpisane dokumenty możesz wysłać nam w postaci skanu na adres e-mail oddziału ZUS (plik xls 64kb) i na tej podstawie udzielimy ulgi. Jednak będziesz musiał wysłać również papierowe oryginały dokumentów najpóźniej w ciągu 14 dni liczonych od dnia zakończenia stanu epidemicznego. Jeśli nie przekażesz ich w formie papierowej ZUS uzna, że umowa nie została zawarta. To spowoduje naliczenie odsetek od należności objętych umową.

## **Ważne!**

Jeżeli z analizy dokumentów będzie wynikało, że w okresie ostatnich 3 lat wielkość otrzymanej przez Ciebie pomocy publicznej de minimis przekroczyła 200 tys. euro, ZUS nie będzie mógł udzielić Ci ulgi.

Jeżeli w ciągu 3 miesięcy Twoja sytuacja finansowa nie ulegnie poprawie, będziesz mógł wystąpić z wnioskiem o renegociacie zawartej umowy.

Jeśli chcesz uzyskać więcej informacji lub masz problem z wypełnieniem dokumentów zadzwoń do doradcy ds. ulg i umorzeń.

*Fot. Lech Kamiński*

**Kategoria:** [Koronawirus, informacje lokalne](https://torun.pl/pl/koronawirus-informacje-lokalne) [5] [Wsparcie dla biznesu](https://torun.pl/pl/koronawirus-informacje-lokalne/wsparcie-dla-biznesu) [6] [Wsparcie dla przedsiębiorczości](https://torun.pl/pl/torunpl/rozwoj/wsparcie-dla-przedsiebiorczosci) [7] [Bieżące informacje](https://torun.pl/pl/torunpl/rozwoj/wsparcie-dla-przedsiebiorczosci/biezace-informacje) [8]

## **Odnośniki:**

[1] https://torun.pl/sites/default/files/koronawirus\_torun\_19\_lech\_kaminski.jpg

[2] https://torun.pl/sites/default/files/pliki/wniosek dla\_osob\_nieprowadzacych\_pelnej\_ksiegowosci\_1. docx

[3] https://torun.pl/sites/default/files/pliki/wniosek dla\_osob\_prowadzacych\_pelna\_ksiegowosc\_2.docx [4] https://www.zus.pl/baza-wiedzy/biezace-wyjasnienia-komorek-merytorycznych/firmy/-/publisher/d etails/1/jak-elektronicznie-wyslac-wniosek-o-odroczenie-terminu-platnosci-skladek-wniosek-zus-eop-/ 2545804

[5] https://torun.pl/pl/koronawirus-informacje-lokalne

[6] https://torun.pl/pl/koronawirus-informacje-lokalne/wsparcie-dla-biznesu

[7] https://torun.pl/pl/torunpl/rozwoj/wsparcie-dla-przedsiebiorczosci

[8] https://torun.pl/pl/torunpl/rozwoj/wsparcie-dla-przedsiebiorczosci/biezace-informacje